Державна служба України з надзвичайних ситуацій Львівський державний університет безпеки життєдіяльності Навчально-науковий інститут цивільного захисту Кафедра управління інформаційною безпекою

> «Допущено до захисту» Начальник кафедри управління інформаційною безпекою д.т.н полковник служби цивільного захисту \_\_\_\_\_\_\_\_\_\_ Ростислав ТКАЧУК  $\langle \langle \rangle$   $\rangle$  2021 року

# **ДИПЛОМНА РОБОТА БАКАЛАВРА**

**на тему** Розробка захищеного хмарного середовища на базі RaspberryPi

 Виконала: здобувач IV курсу, групи КБ-41 спеціальності (освітньої програми) 125 «Кібербезпека» (Управління інформаційною безпекою) (цифр і назва спеціальності освітньої програми) Роксолана ТРОФИМЧУК

(прізвище, ім'я)

Керівник Тарас БРИЧ (прізвище та ініціали)

Рецензент Богдан КУПЛЬОВСЬКИЙ (прізвище та ініціали)

#### **АНОТАЦІЯ**

Трофимчук Роксолана «*Розробка захищеного хмарного середовища на базі Raspberry Pi*». Дипломна робота за спеціальністю 125 «Кібербезпека» складається з текстової частини, що містить 3 розділи, 62 сторінки, 18 рисунків, 28 джерел.

*Об'єкт дослідження*: хмарні технології, хмарне сховище, NextCloud, Raspberry Pi.

*Предмет дослідження*: розроблення захищеного хмарного середовища

*Актуальність роботи*: Хмарне середовище – це один з існуючих зараз ресурсів для збереження даних. На ньому зручно зберігати дані, редагувати, проводити аналіз, надавати доступ для спільної роботи за необхідності. Хоча існує проблема, якщо при порушенні хоча б однієї з основних властивостей захищеної інформації: цілісності, конфіденційності або доступності, на хмарні сервіси часто відбуваються різного роду атаки, що призводять до витоку, зіпсування або знищення даних. Тому актуальність забезпечення безпеки інформації на хмарних середовищах не викликає сумнівів.

*Структура роботи***:** Дипломна робота складається зі вступу, трьох розділів та висновків.

*Практична значущість*: полягає у авторській розробці практичної роботи з використанням сервісу Nextсloud.

*Ключові слова*: Хмарне середовище, хмарні технології, приватна хмарна, Nextcloud, мікрокомп'ютер, Raspberry pi, захищене сховище.

#### **ABSTRACT**

Roksolana Trofymchuk "Development of a protected cloud environment based on Raspberry Pi". Thesis on the specialty 125 "Cybersecurity" consists of a text part containing 3 sections, 62 pages, 18 figures, 28 sources.

**The object of study:** cloud technology, cloud storage, Next Cloud, Raspberry Pi.

**Subject of research**: development of a protected cloud environment

**Relevance:** The cloud environment is one of the current resources for storing data and providing access to it from a variety of devices as needed. It is convenient to store data, edit, analyze, provide access to work together if necessary. Unfortunately, there is a problem when at least one of the main properties of protected information is violated - integrity, confidentiality or accessibility. Cloud services are often attacked in various ways, leading to data leakage, distortion or destruction. Therefore, the relevance of information security in cloud environments is beyond doubt.

**Structure of the work:** Thesis consists of an introduction, three sections and conclusions.

**Practical significance**: is the author's development of practical work using the service Nextload.

ВСТУП **Помилка! Закладку не визначено.** 1.1. ЗАГАЛЬНЕ ВИЗНАЧЕННЯ ХМАРНИХ СЕРЕДОВИЩ **Помилка! Закладку не визначено.** 1.2. МОДЕЛІ ОБСЛУГОВУВАННЯ **Помилка! Закладку не визначено.** 1.3 ВИДИ ХМАРНИХ СЕРЕДОВИЩ **Помилка! Закладку не визначено.** 1.4 ПЕРЕВАГИ ХМАРНИХ ТЕХНОЛОГІЙ **Помилка! Закладку не визначено.** 1.5 НЕДОЛІКИ ХМАРНИХ ТЕХНОЛОГІЙ **Помилка! Закладку не визначено.** 1.6 ВИСНОВОК ЩОДО РОЗДІЛУ 1 **Помилка! Закладку не визначено.** РОЗДІЛ 2. ЗАСОБИ ДЛЯ РОЗРОБКИ ЗАХИЩЕНОГО ХМАРНОГО СЕРЕДОВИЩА **Помилка! Закладку не визначено.**

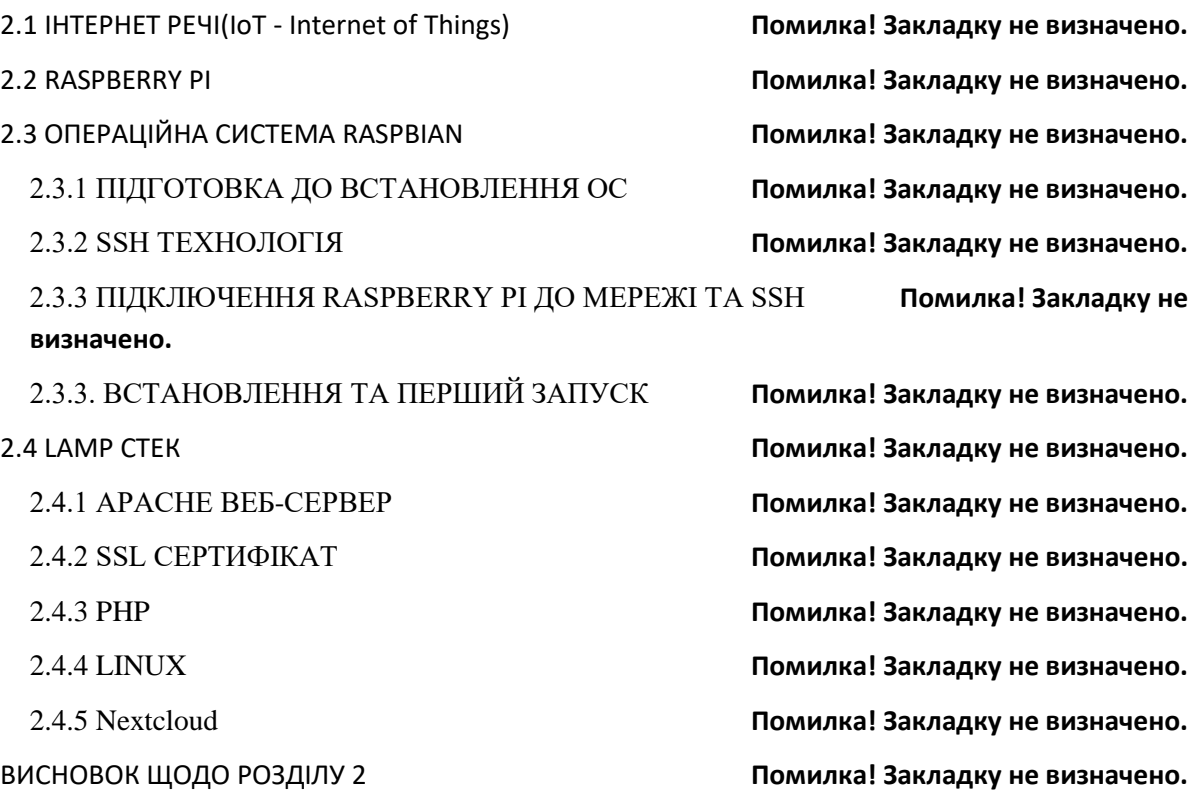

РОЗДІЛ 3. ВСТАНОВЛЕННЯ НЕОБХІДНИХ КОМПОНЕНТІВ, ВИКОРИСТАННЯ ПЗ NEXTCLOUD

3.1 ПІДГОТОВКА ДО ВСТАНОВЛЕННЯ НЕОБХІДНИХ КОМПОНЕНТІВ **Помилка! Закладку не визначено.**

3.1.1 ІНСТАЛЯЦІЯ PHP ТА APACHE **Помилка! Закладку не визначено.** 3.1.2 НАЛАШТУВАННЯ MySQL ТА ЮЗЕРА **Помилка! Закладку не визначено.** 3.1.3 БАЗОВІ КОНФІГУРАЦІЇ Nextcloud **Помилка! Закладку не визначено.** 3.1.4 КОНФІГУРАЦІЇ СЕРВЕРНИХ КОМПОНЕНТІВ **Помилка! Закладку не визначено.** 3.1.5 WELCOME ЕКРАН ТА ВХІД У CLOUD **Помилка! Закладку не визначено.** 3.1.6 НАЛАШТУВАННЯ SSL ДЛЯ Nextcloud **Помилка! Закладку не визначено.** 3.1.7 НАЛАШТУВАННЯ Fail2ban **Помилка! Закладку не визначено.** ВИСНОВОК ЩОДО РОЗДІЛУ 3 **Помилка! Закладку не визначено. [ЗАГАЛЬНИЙ ВИСНОВОК](#page-4-0) 5** 

**Помилка! Закладку не визначено.**

4

## **ЗАГАЛЬНИЙ ВИСНОВОК**

<span id="page-4-0"></span>В дипломній роботі було проведено аналіз роботи хмарних технологій, в даному випадку - хмарного сховища. Було розглянуто сучасне направлення ІоТ в техно-світі. Я ознайомилась з таким маленьким, але потужним мікрокомп'ютером Raspberry Pi, навчилась користуватися Linux ОС та його терміналом "headless". Мала змогу налаштувати LAMP-сервер та конфігурації серверної частини, щоб все правильно і коректно працювало.

Роблячи підсумки можу сказати, що налаштування секьюрного хмарного сервісу потребує дуже великої всидчивості та уважності, щоб ніде не пропустити конфігурацію чи, випадково, самого себе не заблочити. Але якщо над цим "похімічити" то ви будете дуже здивовані результатом в приємному ключі. По суті, ви будете знати на чому воно хоститься, налаштуєте даний сервіс під себе та свої потреби при тому, що як додаткове сховище ви використаєте власний SSD диск, а не невідомо де розміщену "хмару", за яку треба платити. Мені дуже подобається, що в даного сервісу є можливість входу не тільки з ПК, а також є додаток на мобільний. Звісно, я не супер захищеним його зробила, не все ідеальне, але я розібралась з конфігураціями, що може бути поштовхом в подальшому до покращення мого хмарного сховища в плані безпеки.

### **Список використаної літератури**

<span id="page-5-0"></span>1. O.Polotai, O. Belej, N. Nestor. Developing a local positioning algorithm based on the identification of objects in a wireless Wi-Fi network of the mall. IEEE 16th International Conference on the Perspective Technologies and Methods in MEMS Design, MEMSTECH 2020 - Proceedings, 2020, pp. 53-58

2. O.Polotai, O. Belej., N. Nestor, S. Panchak Developing a Model of Cloud Computing Protection System for the Internet of Things. 2020 IEEE 16th International Conference on the Perspective Technologies and Methods in MEMS Design, MEMSTECH 2020 - Proceedings, 2020, pp. 53-58.

3. O.Polotai, O.Belej, K.Kolesnyk Application of neural networks in intrusion monitoring system for wireless sensor networks. Conference on computer science and information technologies. CSIT 2020: advances in intelligent systems and computing, vol 1293, Springer, Cham. – pp.1101-1115.

4. Бурнашов С. В. Проектування та розроблення відкритих wifiмереж з функцією збирання інформації про пристрої / С. В. Бурнашов, Ящук В. І. // Інформаційна безпека та Інформаційні технології: збірник тез доповідей ІV Всеукраїнської науково-практичної конференції молодих учених, студентів і курсантів, м. Львів, 27 листопада 2020 року. Львів, ЛДУ БЖД, 2020, 249 с. (С.121-124).

5. Вебсайт: https://linuxhint.com/install\_nextcloud\_raspberry\_pi/

- 6. Вебсайт: https://pimylifeup.com/configuring-ufw/#ufwallow
- 7. Вебсайт: https://pimylifeup.com/raspberry-pi-nextcloud-server/

8. Вебсайт: https://www.theurbanpenguin.com/raspberry-pi-changingthe-default-users-password-and-creating-addtional-accounts/

9. Вебсайт: https://geektechstuff.com/2019/06/22/installing-a-firewallbasics-raspberry-pi/

10. Вебсайт: https://github.com/donuthack/setup-ipsec-vpn

11. Вебсайт: https://medium.com/@brucewsy0204/raspberry-pi-as-aprivate-cloud-storage-f62a65256da6

12. Вебсайт:<https://pimylifeup.com/raspberry-pi-fail2ban/>

13. Вебсайт: https://pimylifeup.com/raspberry-pi-mysql/

14. Вебсайт: https://pimylifeup.com/raspberry-pi-owncloud/

15. Вебсайт: https://pimylifeup.com/raspberry-pi-ufw/

16. Вебсайт: https://www.a2hosting.com/kb/security/hardening-a-serverwith-fail2ban

17. Вебсайт: https://www.instructables.com/Raspberry-Pi-2-NAS-With-Owncloud-Samba-and-MiniDln/

18. Вебсайт: https://www.instructables.com/Raspberry-Pi-Firewall-and-Intrusion-Detection-Syst/

19. Вебсайт: https://www.journaldev.com/26215/monitor-nginx-server

20. Вебсайт:https://aallan.medium.com/adding-an-external-disk-to-araspberry-pi-and-sharing-it-over-the-network-5b321efce86a

21. Вебсайт:https://dmitrysnotes.ru/raspberry-pi-3-sozdanie-sobstvennogooblachnogo-xranilishha-nextcloud#Uvelichenie-limita-zagruzhaemyh-faylov-v-PHP

22. Вебсайт:https://docs.bitnami.com/bch/apps/owncloud/configuration/co nfigure-fail2ban/

23. Вебсайт:https://docs.nextcloud.com/server/11/Nextcloud\_Server\_Adm inistration\_Manual.pdf

24. Вебсайт:https://ela.kpi.ua/bitstream/123456789/23048/3/Pyrozhkov\_m agistr.pdf

25. Вебсайт:https://repository.sspu.edu.ua/bitstream/123456789/9894/1/% D0%96%D1%83%D0%BB%D1%8C%D0%BE%D0%B2%20%D0%92.%20%D0 %9F%D0%BE%D1%80%D1%96%D0%B2%D0%BD%D1%8F%D0%BB%D1% 8C%D0%BD%D0%B8%D0%B9%20%D0%B0%D0%BD%D0%B0%D0%BB% D1%96%D0%B7%20%D1%85%D0%BC%D0%B0%D1%80%D0%BD%D0%B8 %D1%85%20%D1%81%D0%B5%D1%80%D0%B2%D1%96%D1%81%D1%96 %D0%B2%20%D0%BC%D0%BE%D0%B6%D0%BB%D0%B8%D0%B2%D0 %B8%D1%85%20%D0%B4%D0%BB%D1%8F%20%D0%B2%D0%B8%D0% BA%D0%BE%D1%80%D0%B8%D1%81%D1%82%D0%B0%D0%BD%D0%B D%D1%8F%20%D0%BF%D1%80%D0%B8%20%D0%B2%D0%B8%D0%B2% D1%87%D0%B5%D0%BD%D0%BD%D1%96%20%D1%96%D0%BD%D1%8 4%D0%BE%D1%80%D0%BC%D0%B0%D1%82%D0%B8%D0%BA%D0%B8 %20%D0%B2%20%D0%BD%D0%B0%D0%B2%D1%87%D0%B0%D0%BB% D1%8C%D0%BD%D0%BE%D0%BC%D1%83%20%D0%BF%D1%80%D0%B E%D1%86%D0%B5%D1%81%D1%96%20%D0%BE%D1%81%D0%BD%D0% BE%D0%B2%D0%BD%D0%BE%D1%97%20%D1%88%D0%BA%D0%BE%D 0%BB%D0%B8.pdf

26. Вебсайт:https://syncweb.ru/about/blog/sobstvennoe-oblachnoekhranilishche-na-baze-owncloud

27. Вебсайт:https://www.howtoforge.com/tutorial/how-to-add-externalstorage-to-owncloud-

9/?\_\_cf\_chl\_captcha\_tk\_\_=16bd0bdc5c1fb4452410a629e7c081db2a91f41b-

1620508341-0-AViyvO-hUeGzD2Wb-CugaA9ER12k-

2Yq3dzgMCxNSZPBqwcoaqkCKULslHa0I4mJSPEd2NmUWXtv4r8NUdMsvzJz 2mggJNfPlK0oVzLho48ig7Z\_uUULRjzZaIp6S3-Jda-

Ob4a3HBaYW1TZOJhS1zhPoePSu2nmmdew-

m3cIJKz7T\_S6pcrr9G0AxiE4d5B36bN4uql3uOT5WO-

IB7lLug5dyJjkFAcTbcCNzRAYyWPdos-

DT5uYIOK1J0lRuIKjLzx5eBVG8OrDfyzoTKobXQn3aULsnhoDP2vzqH\_xgJkuf NKXricgj8wta2VeLd0vYWzB0AQKcc5vhQkdGipmLbzAuO4PlRV7qY3C\_PSlvI 5qbt1nVOty1bl-

2ljtXGFOaw3XYNHuHAQ0B\_MZiAtX2\_Ql2HP7BDAgddwzGRWey9C4wHGI Qm-zjjQ-

5xsEGr6t2fIepwMVloWwiWm8H1z0Zr4McRrbC1b\_f4ocDxCwZ3saD\_0rD09kcu 0YVZK\_K59w8cqG9Q0Qc79sOuH7QeW3OHCgV\_mt68mB1Notx53fGcbVqwx 1iYlypj1DTJEOAEMGvNWkRBTPKeNeysNA1C71baV\_eg0vyJpM5yNOIF9PW PI3TuXGuV2w\_SD2V8bmxgdMvD2bfnjfttMXK8h0qBej\_4mMgdh\_knk0qJsKUz 43f0v

28. Ящук В. І. Онтологія наукових досліджень та методологія наукового пізнання / В.І. Ящук // Економіка в контексті глобальних змін суспільства: матеріали Міжнародної науково-практичної конференції (м. Дніпро, 18 липня 2020 р.). – Дніпро: НО «Перспектива», 2020. – 140 с. (С.100-104).